## cnMatrix IPv6 Management Parameters and **Commands**

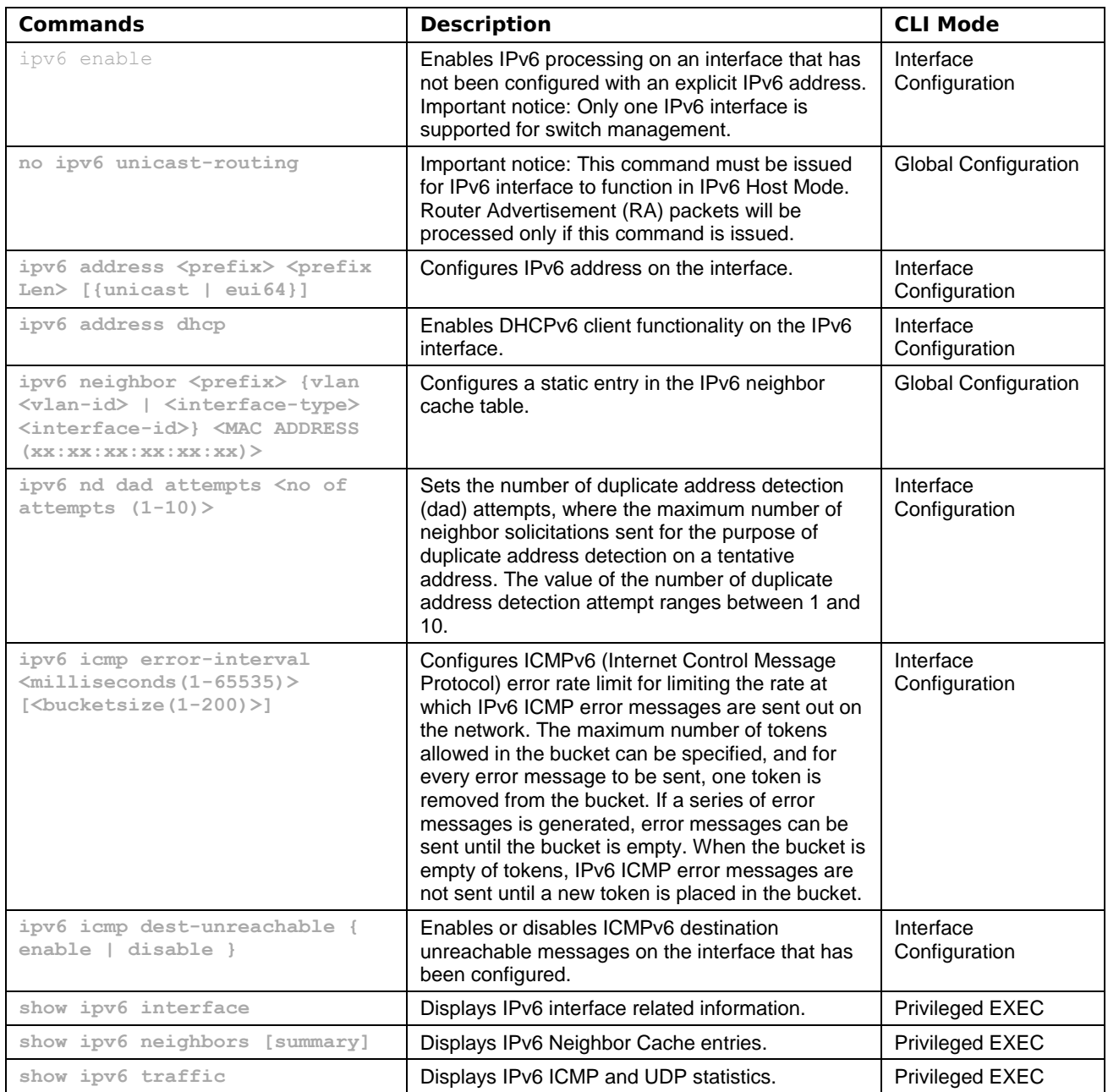